## **วิธีการจดทะเบียนภาษีมูลค่าเพิ่ม**

## การจดทะเบียนภาษีมูลค่าเพิ่ม สามารถกระท าได้ **3 ช่องทาง** ดังนี้

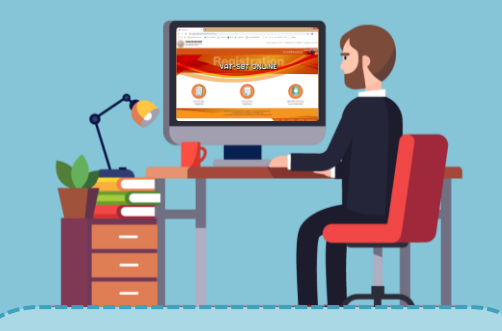

1 <mark>></mark> ยื่นแบบดำขอจดทะเบียน <mark>|</mark> <mark>></mark> 2 ภาษีมูลค่าเพิ่ม (ภ.พ.01) ผ่านระบบเครือข่ายอินเทอร์เน็ต ที่ **www.rd.go.th**

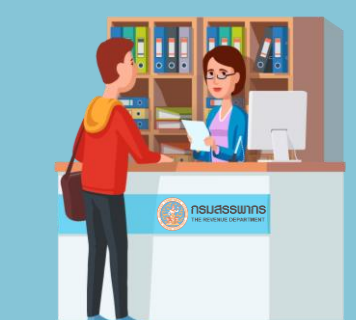

ยื่นแบบดำขอจดทะเบียน ภาษีมูลค่าเพิ่ม (ภ.พ.01) **ด้วยกระดาษ** ณ ส านักงานสรรพากรพื้นที่สาขา ้ หรือสำนักงานสรรพากรพื้นที่ หรือกองบริหารภาษีธุรกิจขนาดใหญ่ ในเขตท้องที่ที่สถานประกอบการตั้งอยู่

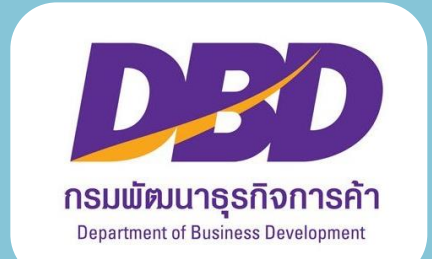

 $\mathbf{3}$   $\operatorname{\mathsf{\underline{>}}}$ ยื่นแบบดำขอจดทะเบียนภาษีมูลค่าเพิ่มผ่านกรมพัฒนาธุรกิจการค้า พร้อมจดทะเบียนจัดตั้งห้างหุ้นส่วนสามัญนิติบุคคล ห้างหุ้นส่วนจำกัด ู และบริษัทจำกัด ยื่นต่อ**กรมพัฒนาธ<sub>ุ</sub>รกิจการค้า** หรือ**ส านักงานพาณิชย์จังหวัด** โดยผู้ประกอบการที่ได้จดทะเบียน ภาษีมูลค่าเพิ่มผ่านกรมพัฒนาธุรกิจการค้าให้ถือเป็ นผู้ประกอบการ จดทะเบียนภาษีมูลค่าเพิ่ม นับแต่วันที่เจ้าพนักงาน รับแบบค าขอจดทะเบียนภาษีมูลค่าเพิ่มผ่านกรมพัฒนาธุรกิจการค้า

(เปิ ดให้บริการตั้งแต่วันที่ 20 เมษายน 2563 เป็ นต้นไป)